# Politechnika Krakowska im. Tadeusza Kościuszki

# Karta przedmiotu

obowiązuje studentów rozpoczynających studia w roku akademickim 2023/2024

Wydział Mechaniczny

Kierunek studiów: Automatyka i Robotyka **Profil: Profil: Ogólnoakademicki** 

Forma sudiów: stacjonarne **Kod kierunku: A** 

Stopień studiów: I

Specjalności: Technologie informacyjne w systemach produkcyjnych,Automatyzacja systemów wytwarzania,Sterowanie i monitoring maszyn i urządzeń

### 1 Informacje o przedmiocie

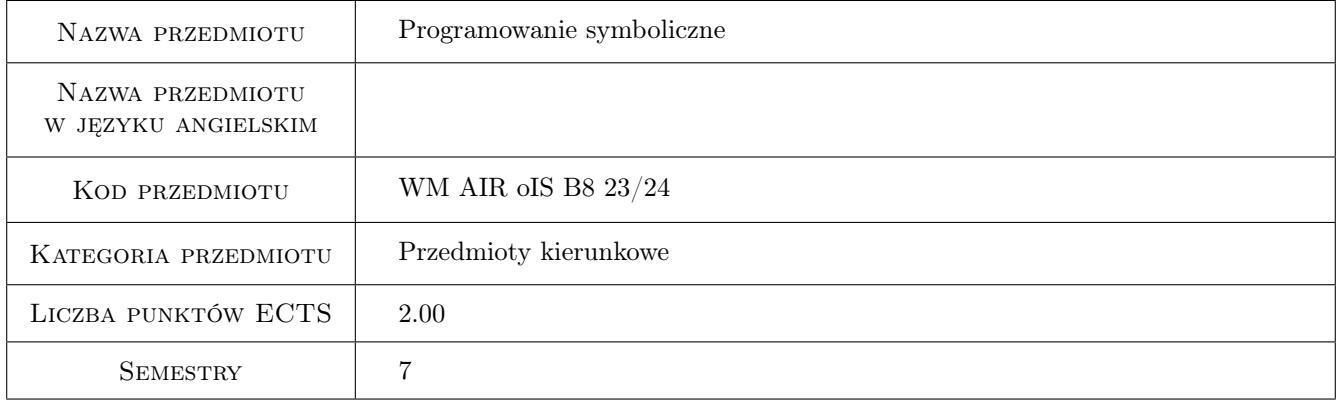

### 2 Rodzaj zajęć, liczba godzin w planie studiów

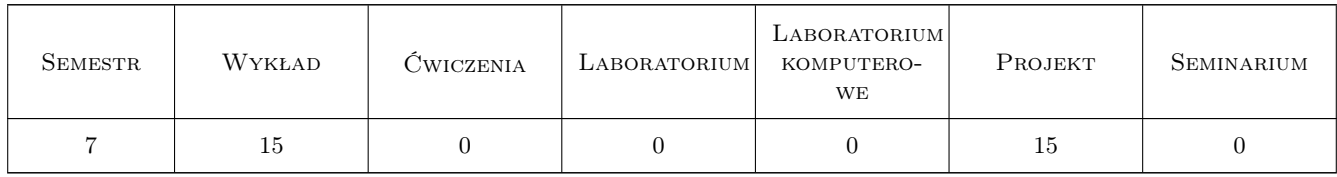

### 3 Cele przedmiotu

- Cel 1 Zapoznanie studentów z podstawami metod obliczeń numerycznych i symbolicznych na przykładzie wybranego pakietu obliczeniowego
- Cel 2 Zastosowanie wybranego pakietu obliczeń numerycznych i symbolicznych w inżynierskich obliczeniach matematycznych.

### 4 Wymagania wstępne w zakresie wiedzy, umiejętności i innych **KOMPETENCJI**

1 Znajomość podstawowych zagadnień dotyczących analizy matematycznej i algebry.

#### 5 Efekty kształcenia

- EK1 Wiedza Absolwent opisuje możliwości omawianego pakietu obliczeń numerycznych i symbolicznych oraz wymienia jego zalety i ograniczenia w obliczeniach inżynierskich.
- EK2 Wiedza Absolwent klasyfikuje narzędzia omawianego pakietu obliczeniowego oraz ocenia i stosuje możliwości oprogramowania w podstawowych obliczeniach inżynierskich uwzględniając podstawy programowania, algorytmy czy elementy analizy statystycznej.
- EK3 Umiejętności Absolwent przygotowuje prosty program obliczeniowy w wybranym pakiecie obliczeń numerycznych i symbolicznych rozwiązujący podstawowe zagadnienia analizy matematycznej z uwzględnieniem podstaw programowania.
- EK4 Umiejętności Absolwent tworzy program obliczeniowy w wybranym pakiecie obliczeń numerycznych i symbolicznych rozwiązujący postawiony problem inżynierski uwzględniający wizualizację wyników oraz prezentację zastosowanych narzędzi obliczeniowych w symulacji komputerowej.

### 6 Treści programowe

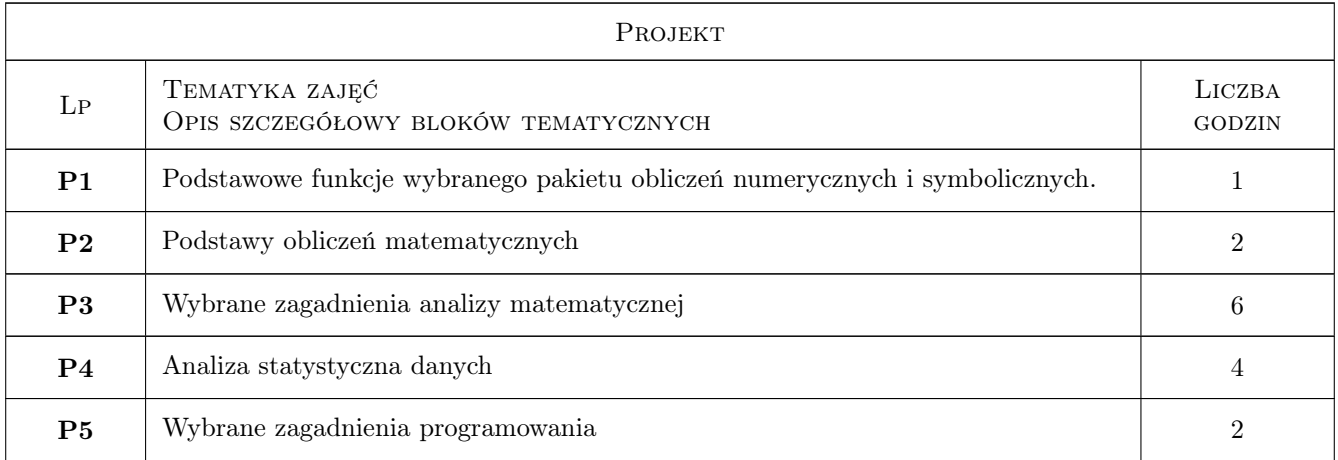

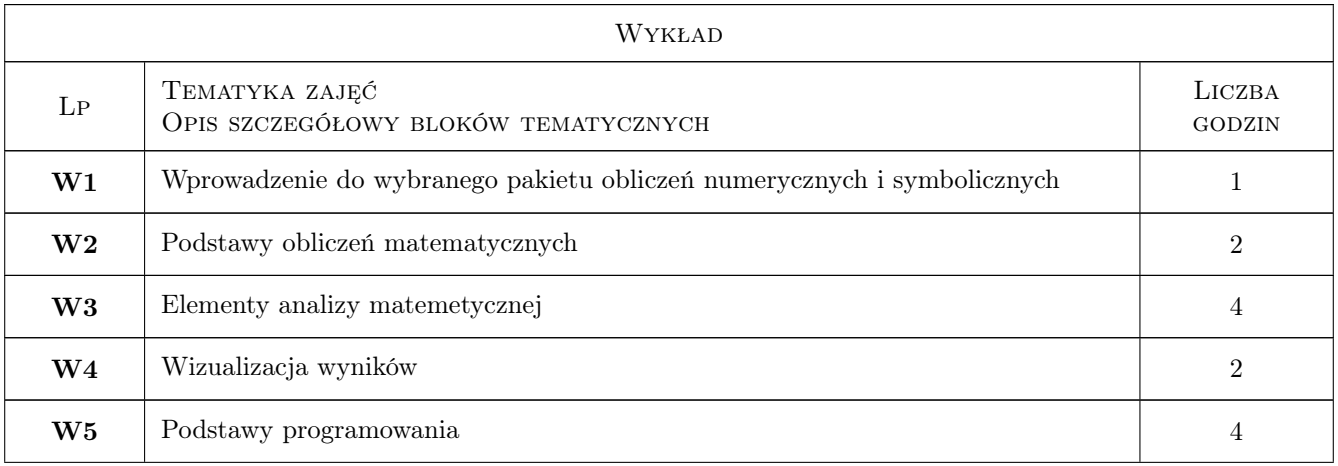

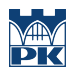

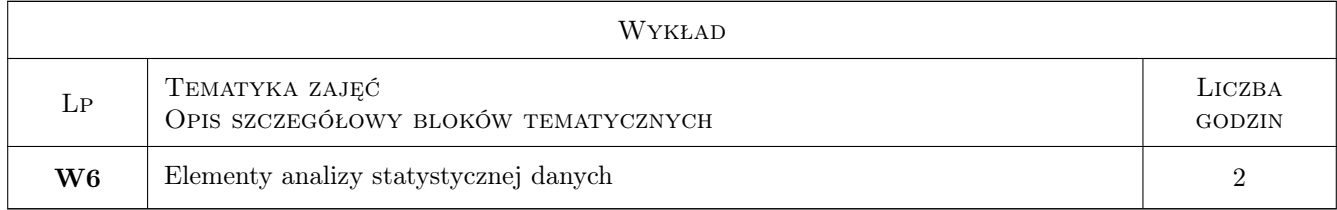

### 7 Narzędzia dydaktyczne

- N1 Wykład
- N2 Ćwiczenia projektowe

### 8 Obciążenie pracą studenta

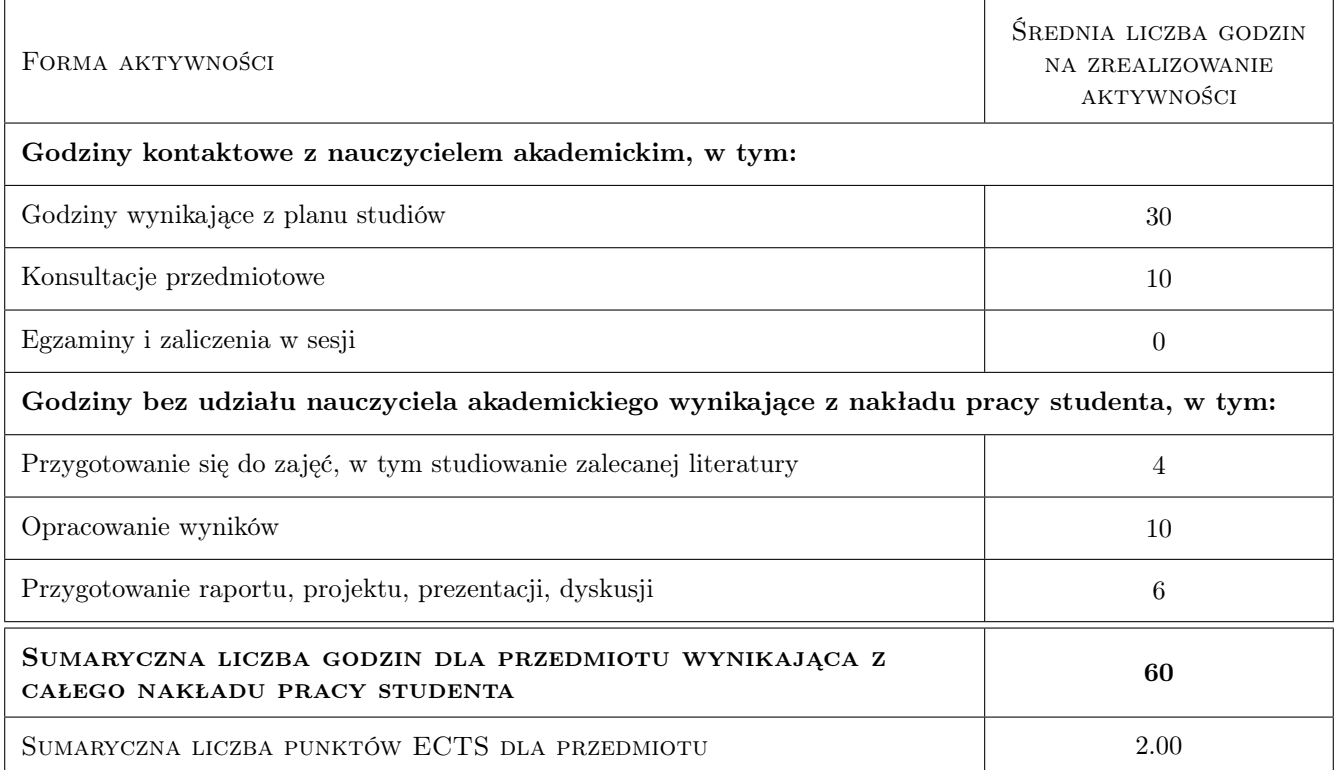

### 9 Sposoby oceny

#### Ocena formująca

- F1 Projekt indywidualny
- F2 Kolokwium sprawdzające
- F3 Praktyczny sprawdzian umiejętności programowania

#### Ocena podsumowująca

P1 Średnia z ocen formujących

#### Warunki zaliczenia przedmiotu

W1 Pozytywna ocena wszystkich elementów oceny formującej

W2 Obecność na zajęciach zgodnie z Regulaminem studiów na PK

#### Kryteria oceny

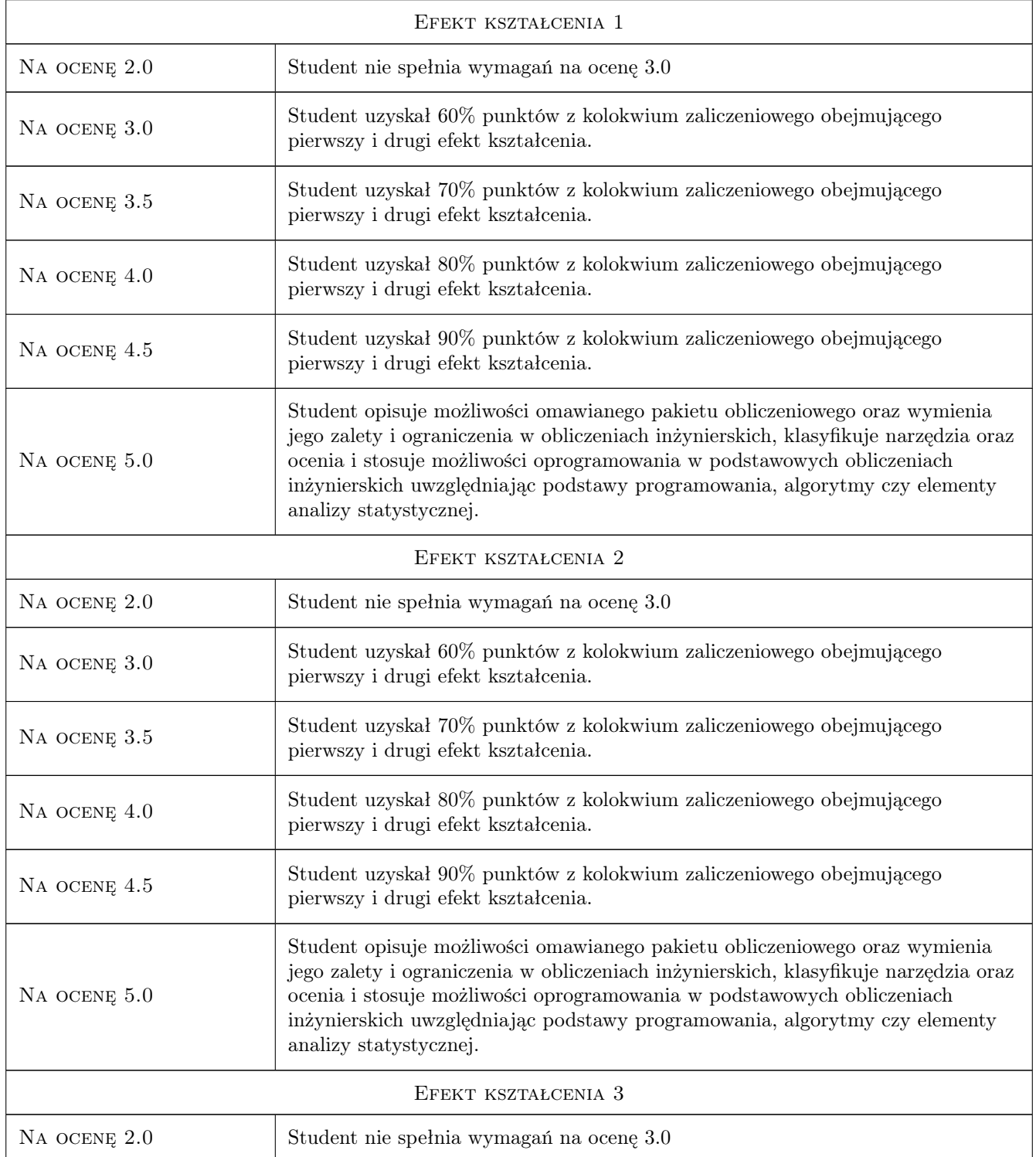

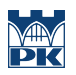

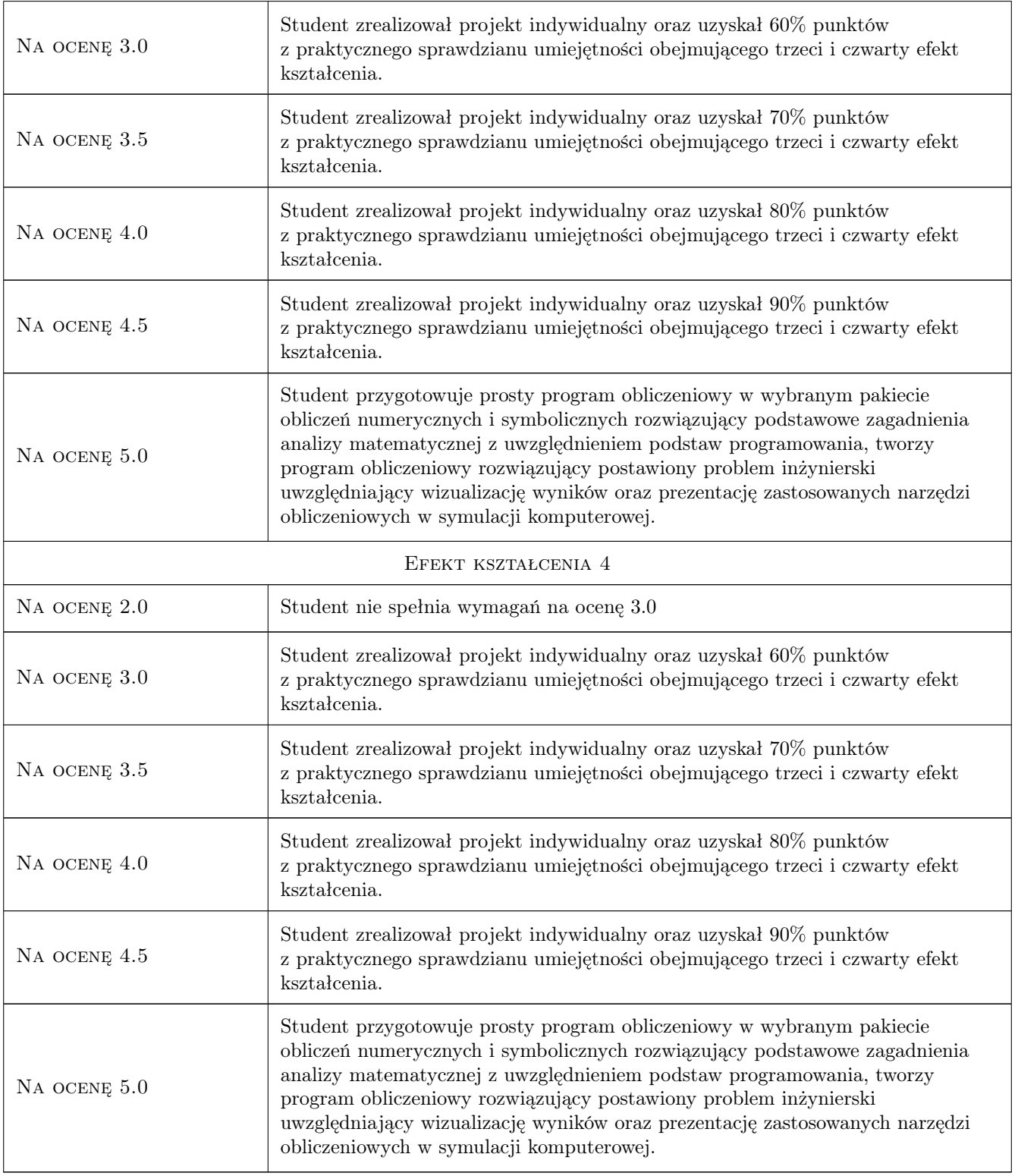

## 10 Macierz realizacji przedmiotu

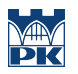

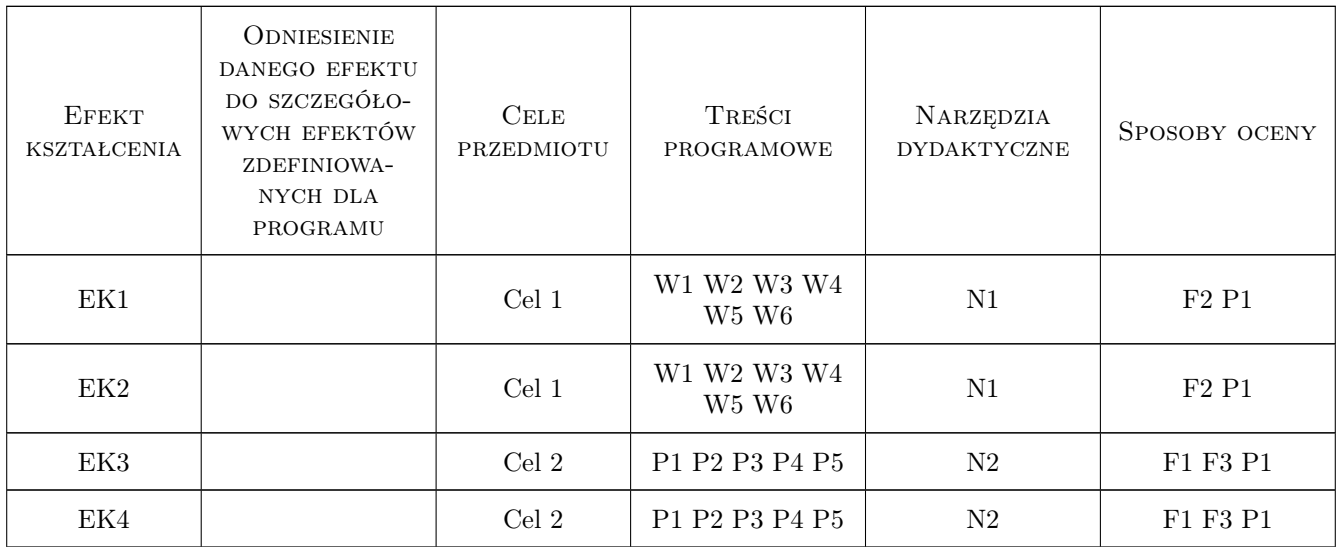

### 11 Wykaz literatury

#### Literatura podstawowa

- [1 ] H. Gliński, R. Grzymkowski, A. Kapusta, D. Słota Mathematica 8, , 2013, Pracownia Komputerowa Jacka Skalmierskiego
- $[2] A. Brozi Scilab w przykładach, Poznań, 2010, Nakom)$

#### Literatura uzupełniająca

- [1 ] M.L. Abell, J.P. Braselton Mathematica by Example, , 2017, Elsevier
- [2 ] P. Gierycz, M. Huettner Scilab w obliczeniach inżynierskich, , 2015, OWPW

### 12 Informacje o nauczycielach akademickich

#### Osoba odpowiedzialna za kartę

dr inż. Adam Stawiarski (kontakt: adam.stawiarski@pk.edu.pl)

#### Osoby prowadzące przedmiot

1 dr inż. Adam Stawiarski (kontakt: adam.stawiarski@pk.edu.pl)

2 dr hab. inż. prof. PK Marek Barski (kontakt: marek.barski@pk.edu.pl)

### 13 Zatwierdzenie karty przedmiotu do realizacji

(miejscowość, data) (odpowiedzialny za przedmiot) (dziekan)

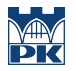

PRZYJMUJĘ DO REALIZACJI (data i podpisy osób prowadzących przedmiot)

. . . . . . . . . . . . . . . . . . . . . . . . . . . . . . . . . . . . . . . . . . . . . . . .

. . . . . . . . . . . . . . . . . . . . . . . . . . . . . . . . . . . . . . . . . . . . . . . .